### Integrating Just In Time Compilation

### Andres Freund PostgreSQL Developer & Committer andres@anarazel.de andres@citusdata.com Citus Data – citusdata.com - @citusdata

http://anarazel.de/talks/pgcon-2017-05-25/jit-pgcon-2017-05-25.pdf

### Motivation

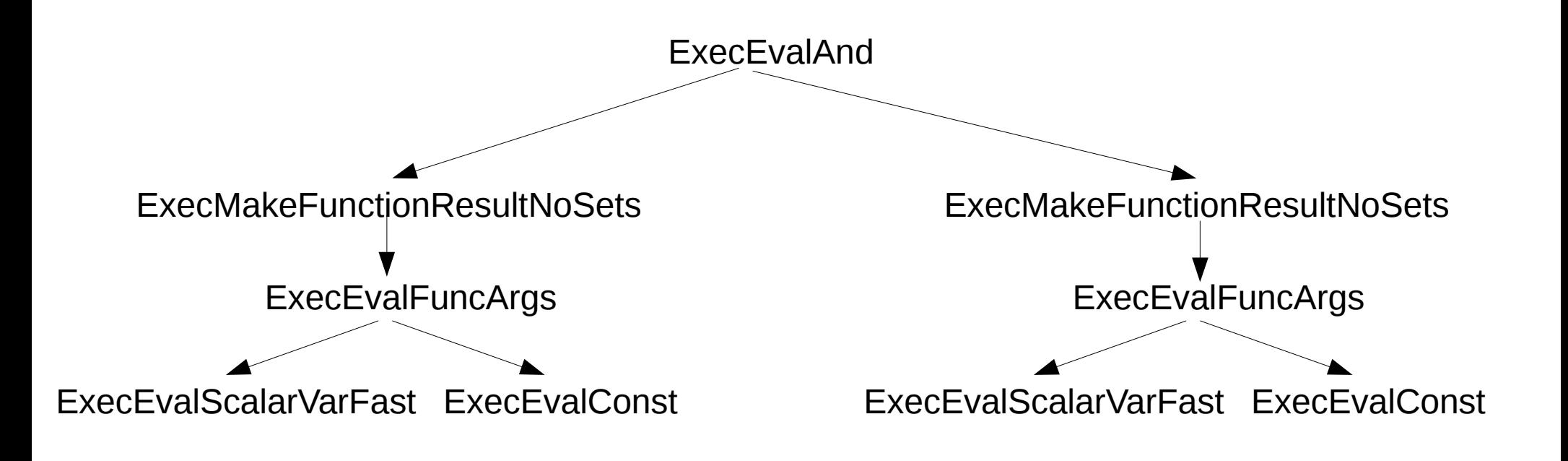

### >= v10 Expression Evaluation

```
static Datum
ExecInterpExpr(ExprState *state, ExprContext *econtext, bool *isnull)
{
...
   while (true)
   {
      switch (op \rightarrow opcode)
...
         case EEOP_CONST:
        {
            *op->resnull = op->d.constval.isnull;
           *op->resvalue = op \rightarrow d</math>.constval.value; op++;
            continue;
         }
```
### >= v10 Expression Evaluation

```
 case EEOP_FUNCEXPR:
```

```
 FunctionCallInfo fcinfo = op->d.func.fcinfo_data;
```

```
fcinfo->isnull = false; *op->resvalue = (op->d.func.fn_addr) (fcinfo);
 *op->resnull = fcinfo->isnull;
```

```
 op++;
 continue;
```
 $\{$ 

}

```
case EEOP_BOOL_AND_STEP_LAST:
\{ if (*op->resnull)
\{ /* result is already set to NULL, need not change it */
 }
     else if (!DatumGetBool(*op->resvalue))
\{ /* result is already set to FALSE, need not change it */
        /*
        * No point jumping early to jumpdone - would be same target
        * (as this is the last argument to the AND expression),
        * except more expensive.
        */
 }
     else if (*op->d.boolexpr.anynull)
```

```
*op->resvalue = (Datum) 0; *op->resnull = true;
 else
```
/\* result is already set to TRUE, need not change it \*/

```
 EEO_NEXT();
```
 $\{$ 

}

 $\{$ 

}

}

#### TPCH Timings

Not Parallelized, Scale 5

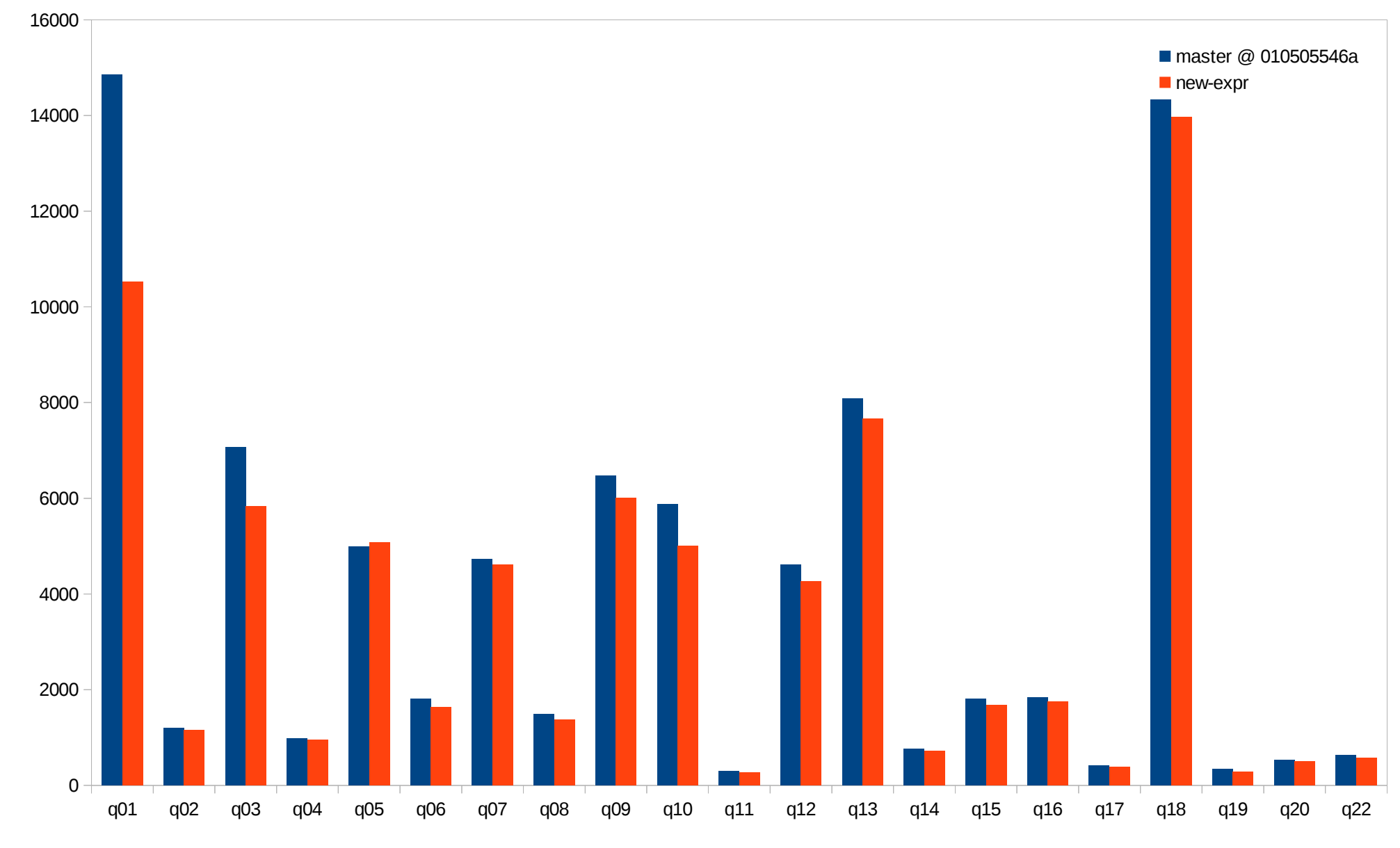

time (ms)

query

#### TPCH Improvement

Not Parallelized, Scale 5

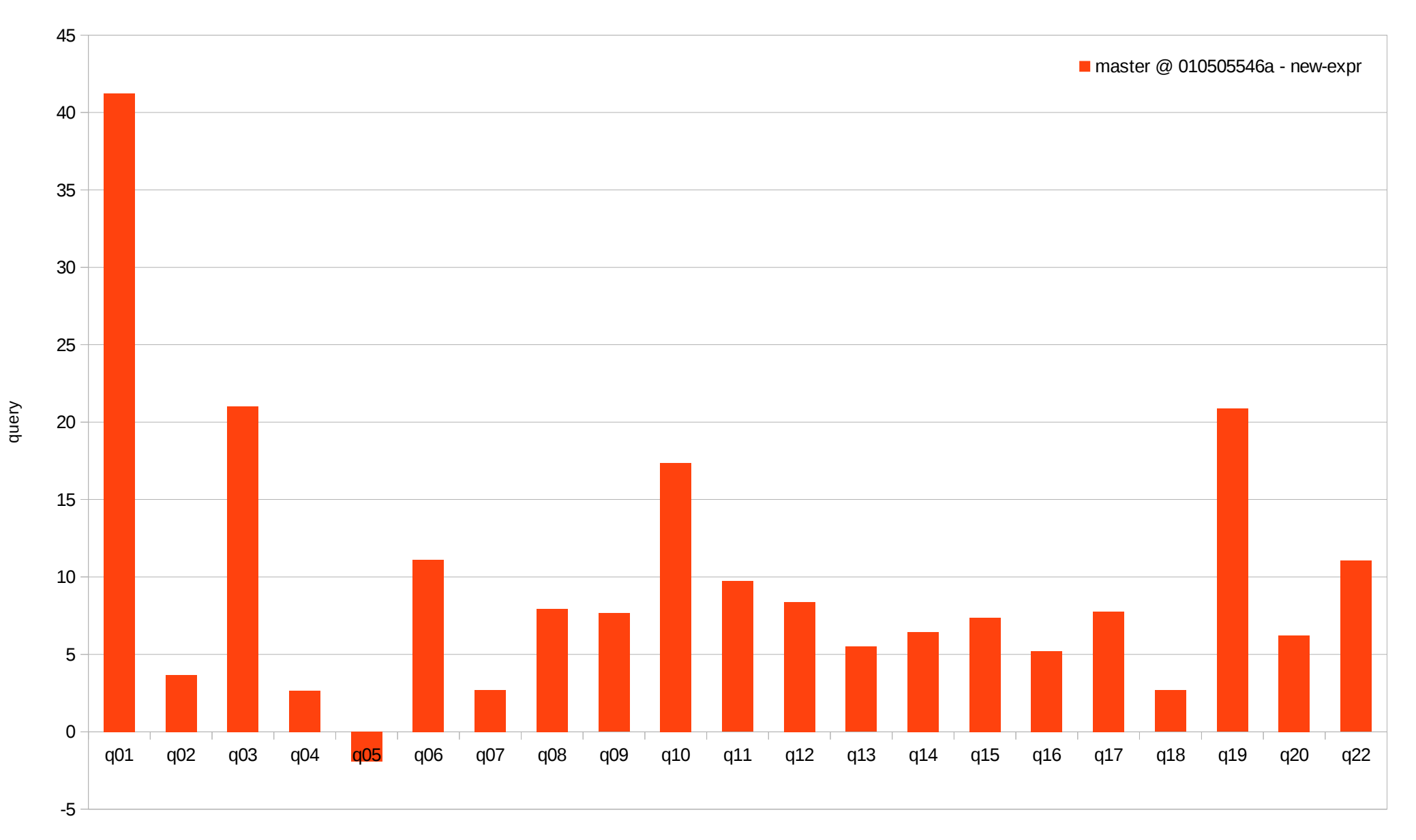

% Improvement

## >= v10 Expression Evaluation

- a lot faster in v10
	- More importantly preparation for JITing
- still massive bottleneck for many use-cases
	- for many rows
	- instantiation overhead (fix not talked about here)
- minor details can be micro-optimized further, but no large further improvements
- biggest problem: jumps, branches, function calls

## What's JIT

- Interpreted Code  $\rightarrow$  Native Code
- Ahead of time: gcc, clang, msvc
- Just in Time:
	- Java
	- Javascript in common browsers
	- Luajit, …
- Process:
	- Generate native code
	- Load as Executable Memory
	- Execute (Function Pointer)

# Why JIT

- Interpretation has a lot of "jumps"
- Interpretation calls a lot of "unknown functions"
- Native Code doesn't have those Issues
- Only do so when beneficial
	- Generating a native function is expensive  $(\sim 0.1$ -1ms + optimization)

**citusdata** 

• Can be used in a lot of places

# LLVM

- llvm.org
- Formerly known as: low-level-virtual-machine
- Compiler Framework
- Used by:
	- Clang
	- Swift
	- Rust
	- …
- Intermediate Language/Representation

### LLVM "Flow"

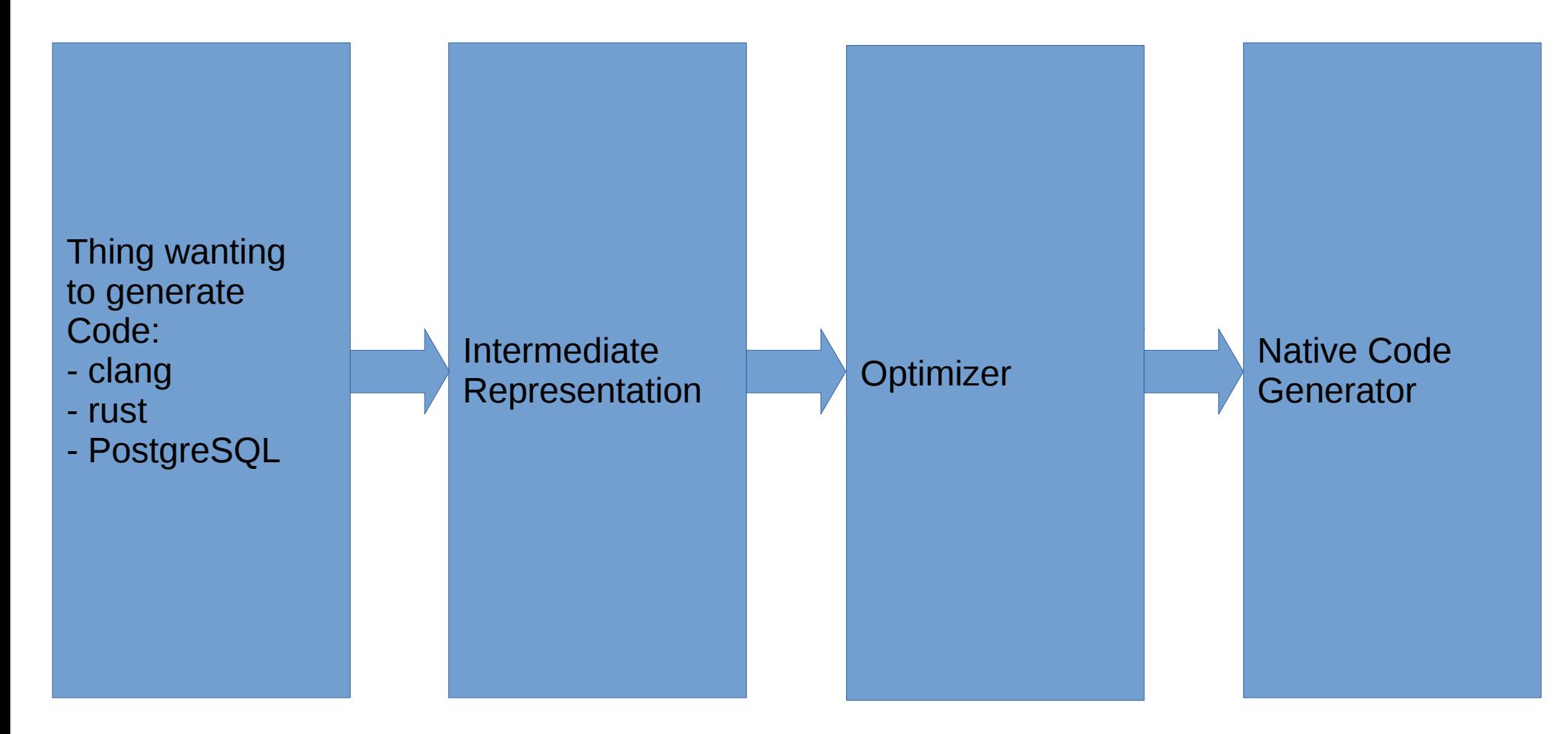

### LLVM IR

```
%struct.FunctionCallInfoData = type { %struct.FmgrInfo*, %struct.Node*, %struct.Node*, i32, i8, i16, [100 x 
i64], [100 x i8] }
%struct.ExprContext = type { i32, %TupleTableSlot*, %TupleTableSlot*, %TupleTableSlot*, i64*, i64*, i64*, 
i64*, i64*, i8*, i64, i8, i64, i8, i64*, i64* }
define i64 @evalexpr4(%struct.ExprState*, %struct.ExprContext*, i8*) {
entry:
  %v.state.resvalue = getelementptr inbounds %struct.ExprState, %struct.ExprState* %0, i32 0, i32 3
  %v.state.resnull = getelementptr inbounds %struct.ExprState, %struct.ExprState* %0, i32 0, i32 2
  %3 = getelementptr inbounds %struct.ExprContext, %struct.ExprContext* %1, i32 0, i32 1
..
  br label %block.op.0.start
block.op.0.start: ; preds = %entry
 %17 = call i64 @slot qetsomeattrs(%TupleTableSlot* %v innerslot, i32 1)
  br label %block.op.1.start
…
block.op.25.start: ; preds = %block.op.24.qualfail, %block.op.24.start
 %128 = load i64, i64* %v.state.resvalue
 %129 = load i8, i8* %v.\state.resnull
  store i8 %129, i8* %2
  ret i64 %128
}
```
### LLVM IR Generation

```
case EEOP_CONST:
   \{LLVMValueRef v_constvalue, v_constnull;
       v_constvalue = LLVMConstInt(TypeSizeT,
               op->d.constval.value, false);
       v_{\text{1}} constnull = LLVMConstInt(LLVMInt8Type(),
               op->d.constval.isnull, false);
       LLVMBuildStore(builder, v_constvalue, v_resvaluep);
       LLVMBuildStore(builder, v_constnull, v_resnullp);
       LLVMBuildBr(builder, opblocks[i + 1]);
       break;
   }
```
### LLVM IR Generation

```
case EEOP_WHOLEROW:
\overline{\mathcal{L}}v_{\text{parameters}}[0] = v_{\text{state}};v_{\text{max}}[1] = LLVMBuildIntToPtr(builder,LLVMConstInt(TypeExprEvalOp, (uintptr_t) op, false),
                   LLVMPointerType(TypeSizeT, 0),
                   "");
           v params[2] = v econtext;
           LLVMBuildCall(builder, l_EvalWholeRowVar,
                         v_params, lengthof(v_params), "");
           LLVMBuildBr(builder, opblocks[i + 1]);
           break;
         }
```
…

#### TPCH Timings

Not Parallelized, Scale 5

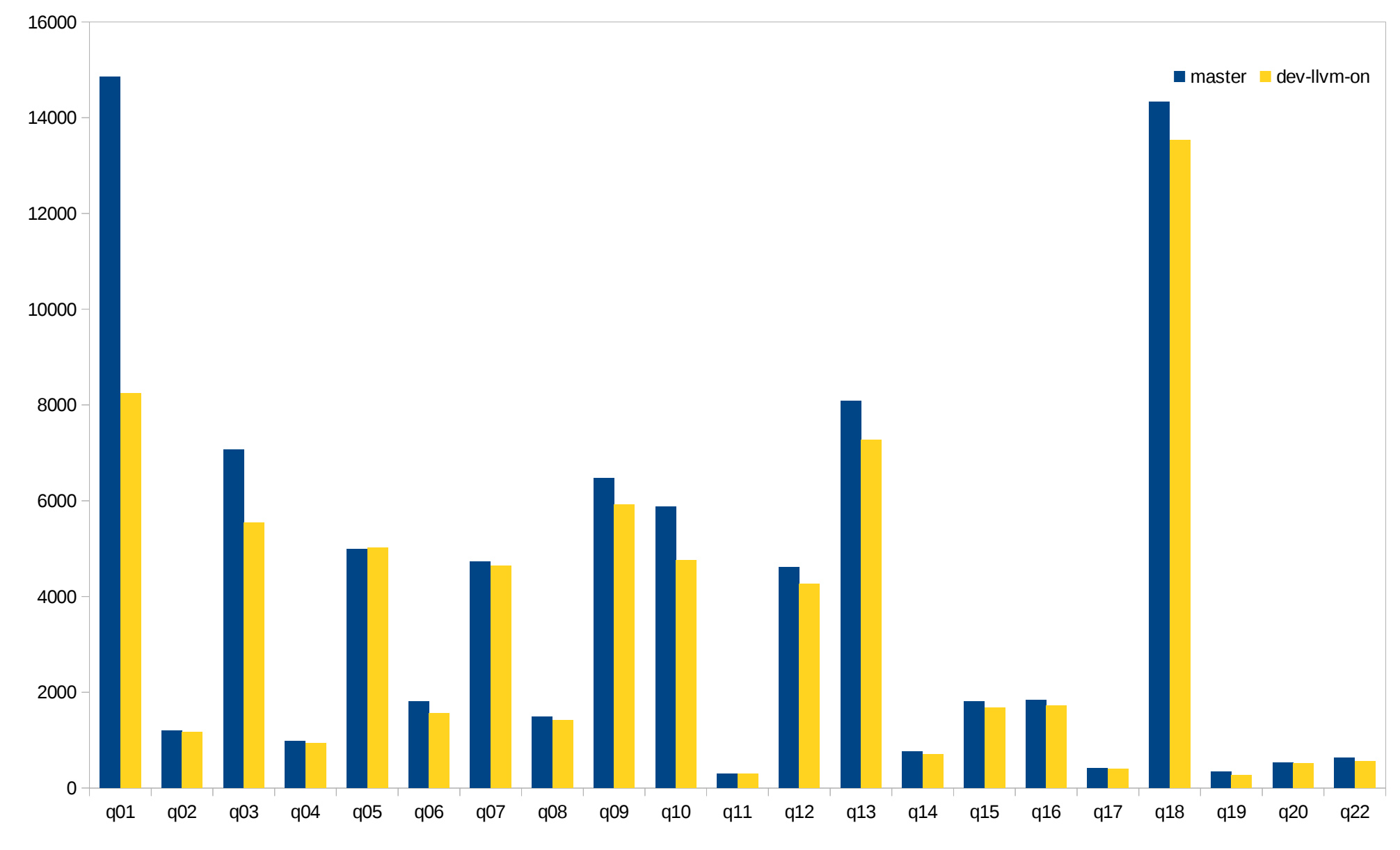

time (ms)

query

#### TPCH Improvement

Not Parallelized, Scale 5

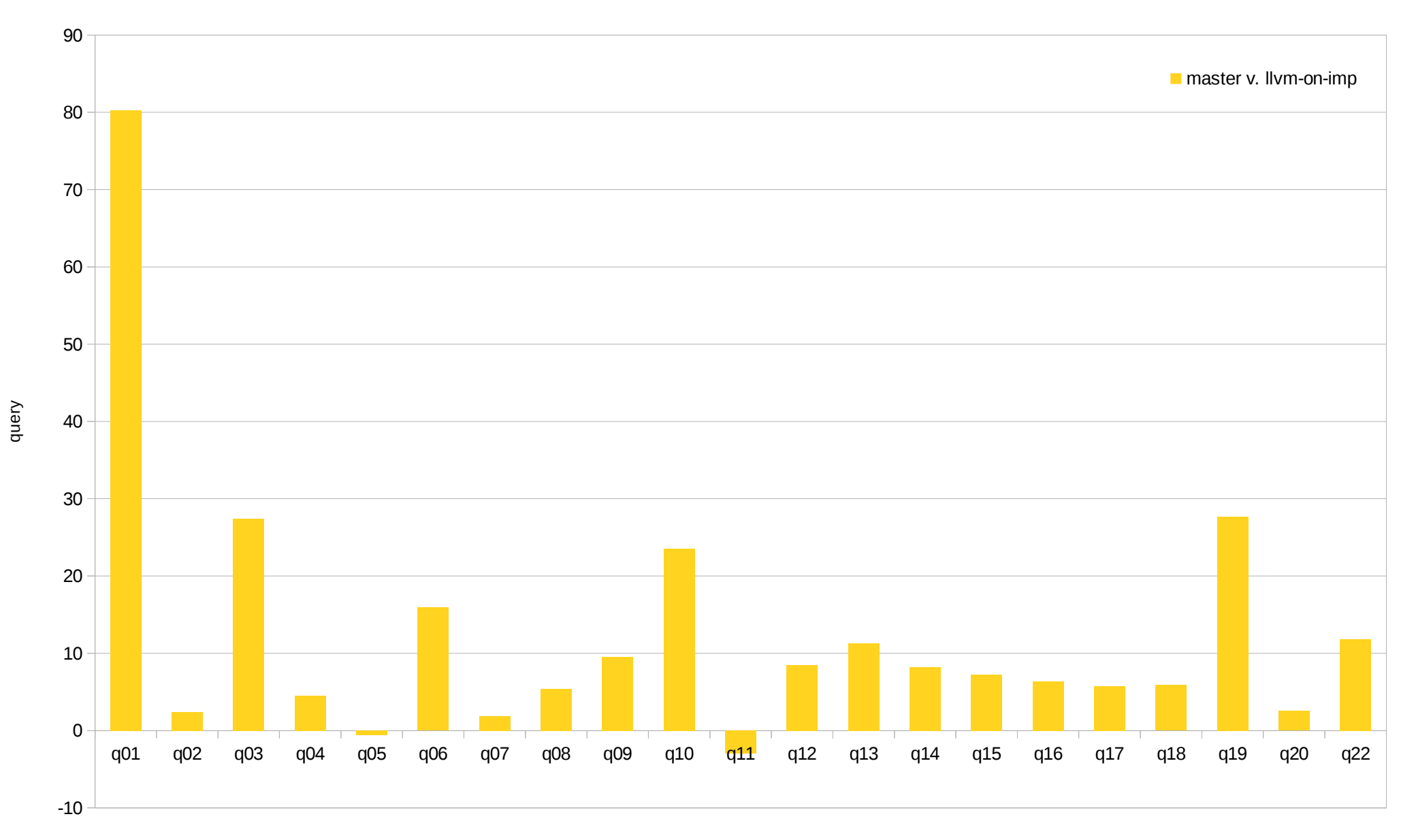

% Improvement

## Issue: Planning

- JIT after jit expressions after  $= ...$ 
	- Slow for a while
	- JITs one-by-one
- JIT when jit expressions above  $cost = ...$ 
	- A bit weird
	- Costs not really comparable  $\rightarrow$  hard to tune
	- JITs all functions at once
	- Not really JIT
- ?

### Issue: syncing structs

```
members[0] = LLVMInt32Type(); /* tag */
snum ExprState tag = 0;
members[1] = LLVMInt8Type(); /* flags */
snum ExprState flags = 1;
members[ 2] = LLVMInt8Type(); /* resnull */
snum ExprState resnull = 2;
members[ 3] = TypeSizeT; /* resvalue */
snum ExprState resvalue = 3;
```
...

members[13] = LLVMPointerType(LLVMInt8Type(), 0);

```
StructExprState = LLVMStructCreateNamed(LLVMGetGlobalContext(),
                                          "struct.ExprState");
LLVMStructSetBody(StructExprState, members, lengthof(members), false);
```
## Issue: LLVM API Stability

- Use C API, rather than C++, changes slower
- Fix limitations

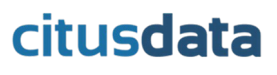

## Issue: JIT Overhead

- Prepared Statements
- Caching
- Nontrivial:
	- ExprState contains ephemeral pointers
	- Cache Management

### Next Step: Inline Functions

- WHERE  $(a + b) < c$ 
	- float8pl / int4pl / \*pl
	- float8lt / int4lt / \*lt
- $AVG(a + b)$ 
	- int8pl
	- int8\_avg\_accum
	- numeric\_poly\_avg
- Function calls are expensive, body often cheap to execute

## Next Step: Inline Functions

- Generate Code: clang -emit-llvm
- Combine Functions: llvm-link
- Extract Useful: llvm-lto -exported-symbol float8mul …
- Use: Link/Merge Modules at JIT
- Increases JIT Compilation Time
- Speedup: TPCH up-to  $2.2x$ , isolated:  $-5x$
- Extensions:
	- Ignore
	- Specify bitcode at CREATE FUNCTION
	- Embed in .so?

### citusda

## Issue: Not using ExecEvalExpr()

- Aggregates:
	- Transition Functions
		- Hotspot
		- Very poorly predicted
	- Final-Functions
- Hash-Join:
	- Each column evaluated separately (ExecEvalExpr)
	- Hash function "manually" invoked
- Hash-Agg/Grouping/Subplan/WITH RECURSIVE
	- projected "below"
	- Each column evaluated separately (slot\_getattr)
	- Hash function "manually" invoked

# Next Step: "Skipping" Deforming

- NOT NULL, fixed-with columns: constant offset
- Planner/Executor:
	- Need to maintain NOT NULLness
	- Need to maintain whether virtual tuple
- JIT
	- skip slot\_getsomeattrs() if applicable
	- Replace w/ pointer magic
- Current State:
	- Works if not null, fixed width :)
	- TPCH: up to  $\sim$ 1.8x
- Next: JIT variable width deforming

## Order of Sub-Tasks

- profiling support of JITed functions
	- Patches to LLVM submitted
	- How to name functions?
- LLVM infrastructure / resource management integration
- plain expression JITing
- function / operator function inlining
- direct access to deformed columns
- JITing deforming
- Memory-Lifetime hints & other codegen improvements

#### citusda

### Integrating Just In Time Compilation

### Andres Freund PostgreSQL Developer & Committer andres@anarazel.de andres@citusdata.com Citus Data – citusdata.com - @citusdata

http://anarazel.de/talks/pgcon-2017-05-25/jit-pgcon-2017-05-25.pdf